## Package 'survClust'

May 25, 2024

<span id="page-0-0"></span>Title Identification Of Clinically Relevant Genomic Subtypes Using Outcome Weighted Learning

Version 0.99.8

Date 2024-04-16

Description survClust is an outcome weighted integrative clustering algorithm used to classify multiomic samples on their available time to event information. The resulting clusters are crossvalidated to avoid over overfitting and output classification of samples that are molecularly distinct and clinically meaningful. It takes in binary (mutation) as well as continuous data (other omic types).

VignetteBuilder knitr

License MIT + file LICENSE

Imports Rcpp, MultiAssayExperiment, pdist, survival

LinkingTo Rcpp

URL <https://github.com/arorarshi/survClust>

BugReports <https://support.bioconductor.org/t/survClust>

biocViews Software, Clustering, Survival, Classification

Encoding UTF-8

Roxygen list(markdown = TRUE)

RoxygenNote 7.3.1

LazyData true

**Depends**  $R (= 3.5.0)$ 

**Suggests** knitr, test that  $(>= 3.0.0)$ , gplots, htmltools, BiocParallel

Config/testthat/edition 3

git\_url https://git.bioconductor.org/packages/survClust

git\_branch devel

git\_last\_commit 2ebe0fe

git\_last\_commit\_date 2024-04-18

Repository Bioconductor 3.20

<span id="page-1-0"></span>Date/Publication 2024-05-24

Author Arshi Arora [aut, cre] (<<https://orcid.org/0000-0002-4040-1787>>) Maintainer Arshi Arora <arshiaurora@gmail.com>

### **Contents**

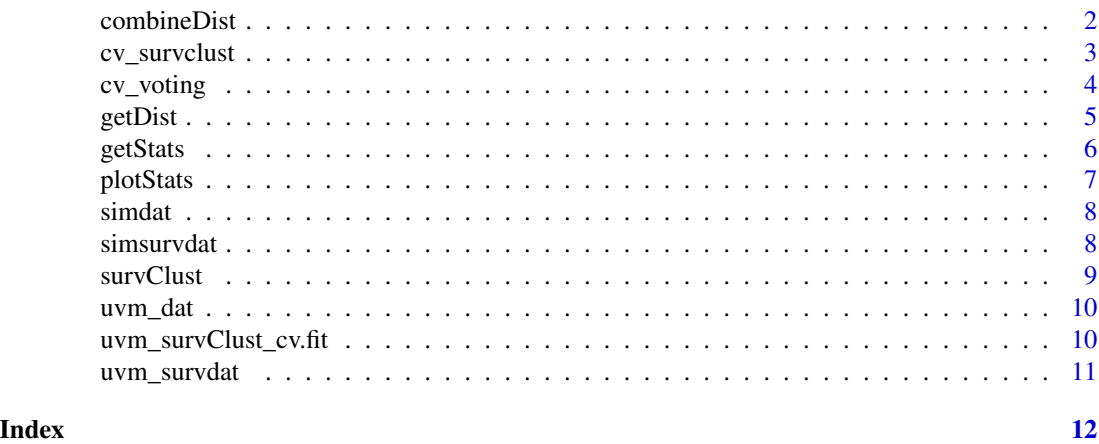

combineDist *Integrates weighted distance matrices*

#### Description

combineDist integrates weighted distances matrices from getDist. All data types are now collapsed into one NxN matrix.

#### Usage

combineDist(dist.dat)

#### Arguments

dist.dat list of weighted data matrices from getDist

#### Details

combineDist integrates and does cleaning of missing pair of samples. if datasets list had nonoverlapping samples, then combineDist retains only those samples that have full information after accounting for all data types.

#### Value

• combMatFullA matrix. Combine normalized information across m genomic data types into NxN matrix, where N is the union of all samples across m data types/ or samples with complete pairwise information. Final matrix should not have any NAs

#### <span id="page-2-0"></span>cv\_survclust 3

#### Author(s)

Arshi Arora

#### Examples

```
library(survClust)
dd <- getDist(simdat, simsurvdat)
cc <- combineDist(dd)
```
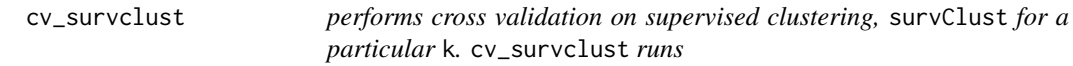

### Description

cv\_survclust performs k fold cross-validation, runs survClust on each training and hold out test fold and return cross-validated supervised cluster labels.

#### Usage

cv\_survclust(datasets, survdat = NULL, k, fold, cmd.k = NULL, type = NULL)

#### Arguments

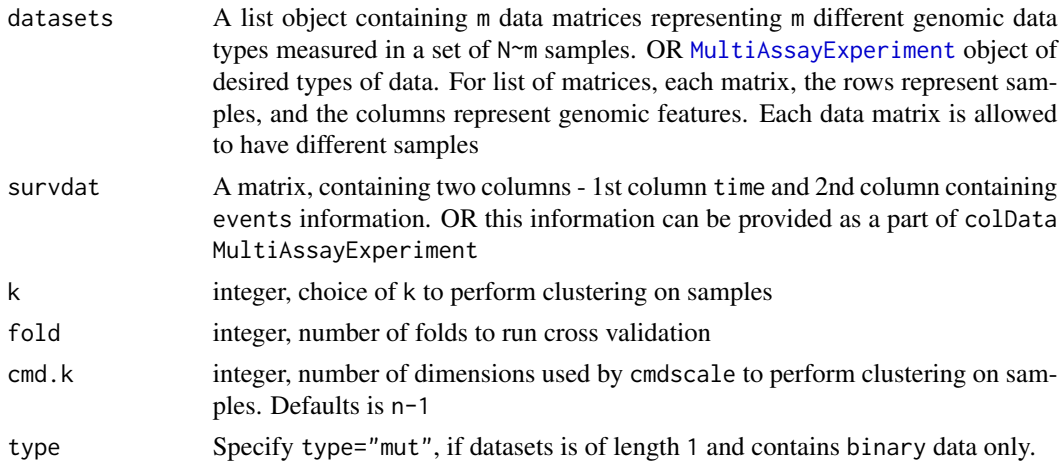

#### Value

- cv.labelsreturns cross validated class labels for k cluster
- cv.logranklogrank test statistic of cross validated label
- cv.spwssstandardized pooled within-cluster sum of squares calculated from cross-validation class labels

### <span id="page-3-0"></span>Author(s)

Arshi Arora

#### Examples

```
library(survClust)
cv.fit <- cv_survclust(datasets = simdat, survdat = simsurvdat, k = 3, fold=3 )
```
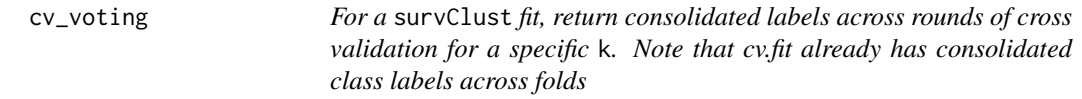

#### Description

For a survClust fit, return consolidated labels across rounds of cross validation for a specific k. Note that cv.fit already has consolidated class labels across folds

### Usage

```
cv_voting(
 cv.fit,
  dat.dist,
 pick_k,
 cmd.k = NULL,pick_k.test = TRUE,
 minlabel.test = TRUE
)
```
#### Arguments

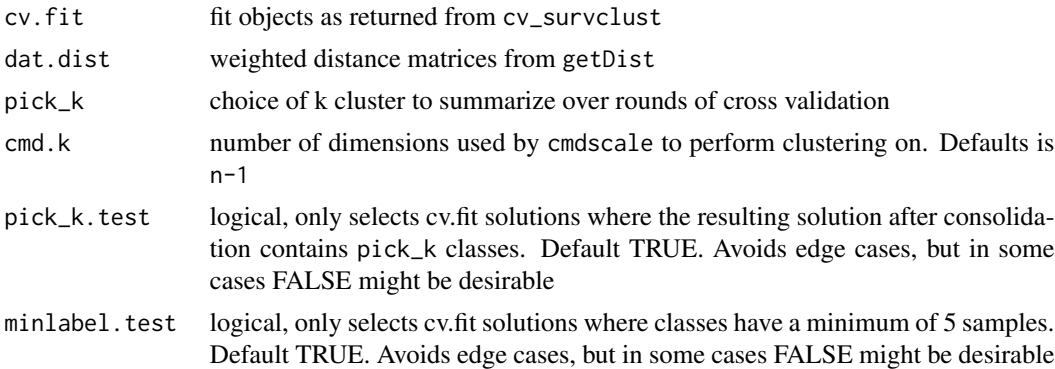

#### Value

final.labels consolidated class labels over rounds of cross-validation

#### <span id="page-4-0"></span>getDist 5

#### Author(s)

Arshi Arora

#### Examples

```
library(survClust)
k4 <- cv_voting(uvm_survClust_cv.fit, getDist(uvm_dat, uvm_survdat), pick_k = 4)
table(k4)
```
getDist *Calculates weighted distance matrix of multiple genomic data types*

#### Description

Given multiple genomic data types (e.g., gene expression, copy number, DNA methylation, miRNA expression (continuous) and mutation (binary)) measured across samples, allowing for missing values (NA) and missing samples, getDist calculates the survival weighted distance metric among samples. Used as an input to, combineDist().

#### Usage

getDist(datasets, survdat = NULL, cv = FALSE, train.snames = NULL, type = NULL)

#### Arguments

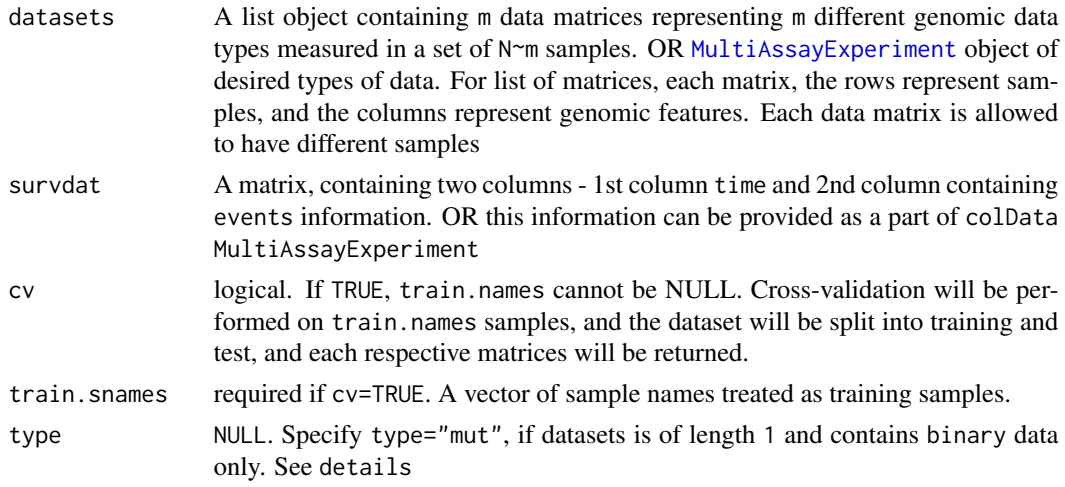

#### Details

getDist allows for continuous and binary data type(s) in a matrix passed as a list. If the list only has a binary matrix data type. Set type="mut". All data types are standardized internally. All data types are not expected to have common samples. Non-overlapping samples within data types are replaced with NA, and returned weighted matrix consists of union of all the samples.

#### <span id="page-5-0"></span>Value

- cv=FALSE,dist.datreturns a list of weighted data matrix/matrices, dist.dat
- cv=TRUE,dist.dat=list(train, all) returns a list of training train weighted data matrix. And the whole matrix weighed according to the weights computed on the training dataset all.

#### Author(s)

Arshi Arora

#### Examples

```
library(survClust)
dd <- getDist(simdat, simsurvdat)
```
getStats *Compute fit statistics after cross validation via* cv\_survclust

#### Description

Compute fit statistics after cross validation via cv\_survclust

#### Usage

 $getsStats(cv.fit, kk = 8, cvr = 50)$ 

#### Arguments

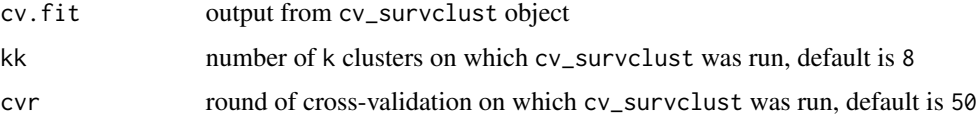

#### Details

getStats calculates Logrank statistic and standardized pooled within sum of squares (SPWSS) across cross-validated labels. Visualize it via plotStats

#### Value

A list of the following

- lr log rank statistic
- spwss standardized pooled within sum of squares
- bad.sol number of solutions for each kk that have cluster class <5 samples

#### <span id="page-6-0"></span>plotStats 7

#### Author(s)

Arshi Arora

#### Examples

```
library(survClust)
ss_stats <- getStats(uvm_survClust_cv.fit, kk=7, cvr=10)
```
plotStats *Plot the output from* getStats

#### Description

Plot the output from getStats

#### Usage

plotStats(out.getStats, labels = NULL, ...)

#### Arguments

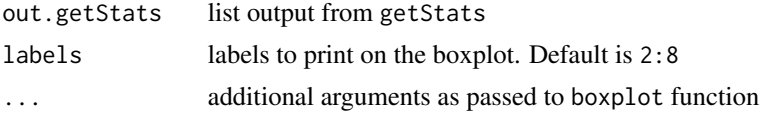

#### Details

plots boxplots summarizing output of cv.survclust calculated via getStats. Use this to pick optimal k. Optimal k maximized logrank and minimizes SPWSS similar to the elbow method. Use consensus\_summary to pick the best k and arrive at unique consolidated class labels

#### Value

a plot with three boxplots summarizing logrank, standardized pooled within sum of squares (SP-WSS) and if any class label has less than 5 samples

#### Author(s)

Arshi Arora

```
library(survClust)
ss_stats <- getStats(uvm_survClust_cv.fit, kk=7, cvr=10)
plotStats(ss_stats, 2:7)
```
<span id="page-7-0"></span>A list of length 1 with a matrix simulated with 150 samples x 150 features with a 3-class structure such that 15 features are distinct and associated with survival, other 15 features are just distinct and not associated with survival and remaining 120 are noise. See how this dataset was generated in the vignette

#### Usage

data(simdat)

#### Format

An object of class "list"

#### Examples

```
data(simdat)
class(simdat)
dim(simdat[[1]])
simdat[[1]][1:5,1:5]
```
simsurvdat *Simulated survival dataset with accompanying* simdat

#### Description

A matrix with simulate time-event data with 150 samples x 2 columns with a 3-class structure with median survival of 4.5, 3.25 and 2 yrs respectively. such that 15 features are distinct and associated with survival, other 15 features are just distinct and not associated with survival and remaining 120 are noise. See how this dataset was generated in the vignette

#### Usage

data(simsurvdat)

#### Format

An object of class "matrix"

```
data(simsurvdat)
dim(simsurvdat)
head(simsurvdat)
```
<span id="page-8-0"></span>

survClust function performs supervised clustering on a combineDist output for a particular k. It uses all n-1 dimensions for clustering.

survClust is an outcome weighted integrative clustering algorithm used to classify multi-omic samples on their available time to event information.

#### Usage

survClust(combine.dist, survdat, k, cmd.k = NULL)

#### Arguments

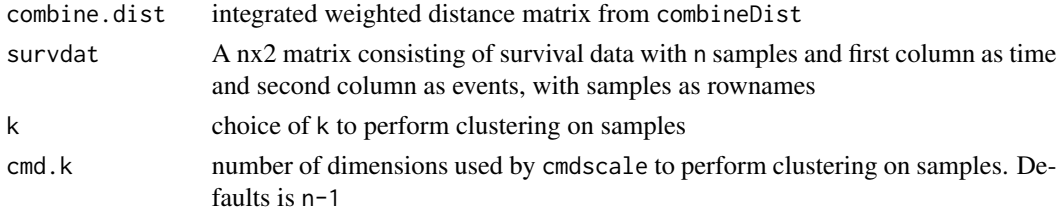

#### Value

• fit returns a list , fit consisting of all clustering samples as in kmeans fit.lr, computed logrank statistic between k clusters

#### Author(s)

Arshi Arora

Maintainer: Arshi Arora <arshiaurora@gmail.com> [\(ORCID\)](https://orcid.org/0000-0002-4040-1787)

#### See Also

Useful links:

- <https://github.com/arorarshi/survClust>
- Report bugs at <https://support.bioconductor.org/t/survClust>

```
library(survClust)
dd <- getDist(datasets = simdat, survdat = simsurvdat)
cc <- combineDist(dd)
survclust_fit <- survClust(combine.dist = cc, survdat = simsurvdat, k = 3)
```
<span id="page-9-0"></span>A list of length 2 with TCGA UVM Mutation data with 80 samples and 87 genes TCGA UVM Copy Number data with 80 samples and 749 segments. See Appendix in vignette for more details. Teh data is downloaded from here https://gdc.cancer.gov/about-data/publications/pancanatlas

#### Usage

data(uvm\_dat)

#### Format

An object of class "list"

#### Examples

```
data(uvm_dat)
uvm_dat[[1]][1:5,1:5]
uvm_dat[[2]][1:5,1:5]
```
uvm\_survClust\_cv.fit *survClust cv.survclust output of integrated TCGA UVM Mutation and Copy Number datasets.*

#### Description

The output is a list object consisting of 6 sub-lists for  $k = 2:7$ , with 10 cv. survclust outputs (for each round of cross-validation), each consisting of cv.labels, cv.logrank, cv.spwss for 3 folds.

#### Usage

```
data(uvm_survClust_cv.fit)
```
#### Format

An object of class "list"

```
data(uvm_survClust_cv.fit)
names(uvm_survClust_cv.fit[[1]][[1]])
```
<span id="page-10-0"></span>

A matrix with 2 columns, with first column as OS.time and second column as OS events. The data is downloaded from - https://gdc.cancer.gov/about-data/publications/pancanatlas

#### Usage

data(uvm\_survdat)

#### Format

An object of class "matrix"

#### Examples

data(uvm\_survdat) head(uvm\_survdat)

# <span id="page-11-0"></span>Index

∗ datasets simdat, [8](#page-7-0) simsurvdat, [8](#page-7-0) uvm\_dat, [10](#page-9-0) uvm\_survClust\_cv.fit, [10](#page-9-0) uvm\_survdat, [11](#page-10-0) combineDist, [2](#page-1-0) cv\_survclust, [3](#page-2-0) cv\_voting, [4](#page-3-0) getDist, [5](#page-4-0) getStats, [6](#page-5-0) MultiAssayExperiment, *[3](#page-2-0)*, *[5](#page-4-0)* plotStats, [7](#page-6-0) simdat, [8](#page-7-0) simsurvdat, [8](#page-7-0) survClust, [9](#page-8-0) survClust-package *(*survClust*)*, [9](#page-8-0) uvm\_dat, [10](#page-9-0)

uvm\_survClust\_cv.fit, [10](#page-9-0) uvm\_survdat, [11](#page-10-0)